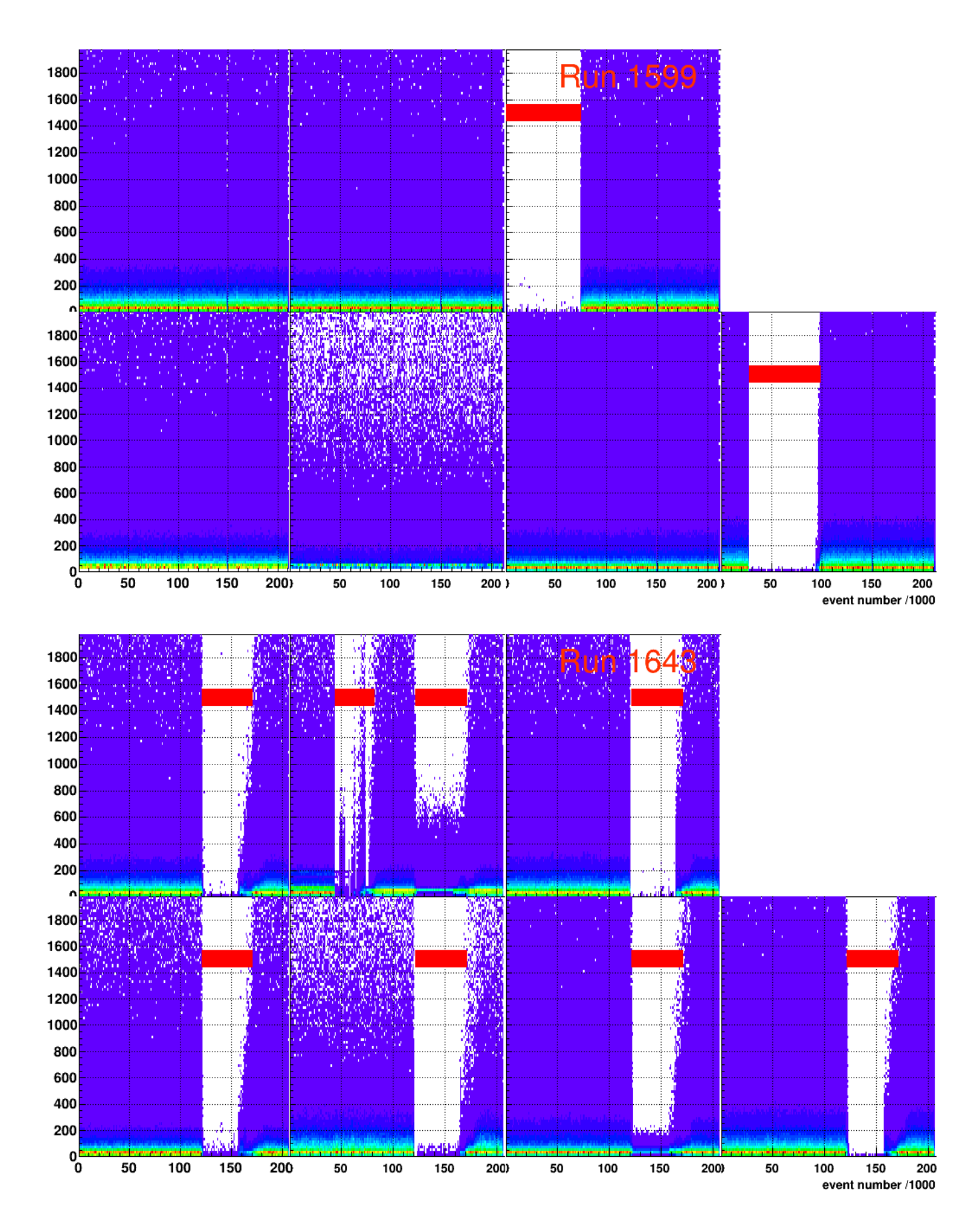

Рис. 1: Амплитуда кластера в зависимости от номера события в ране.

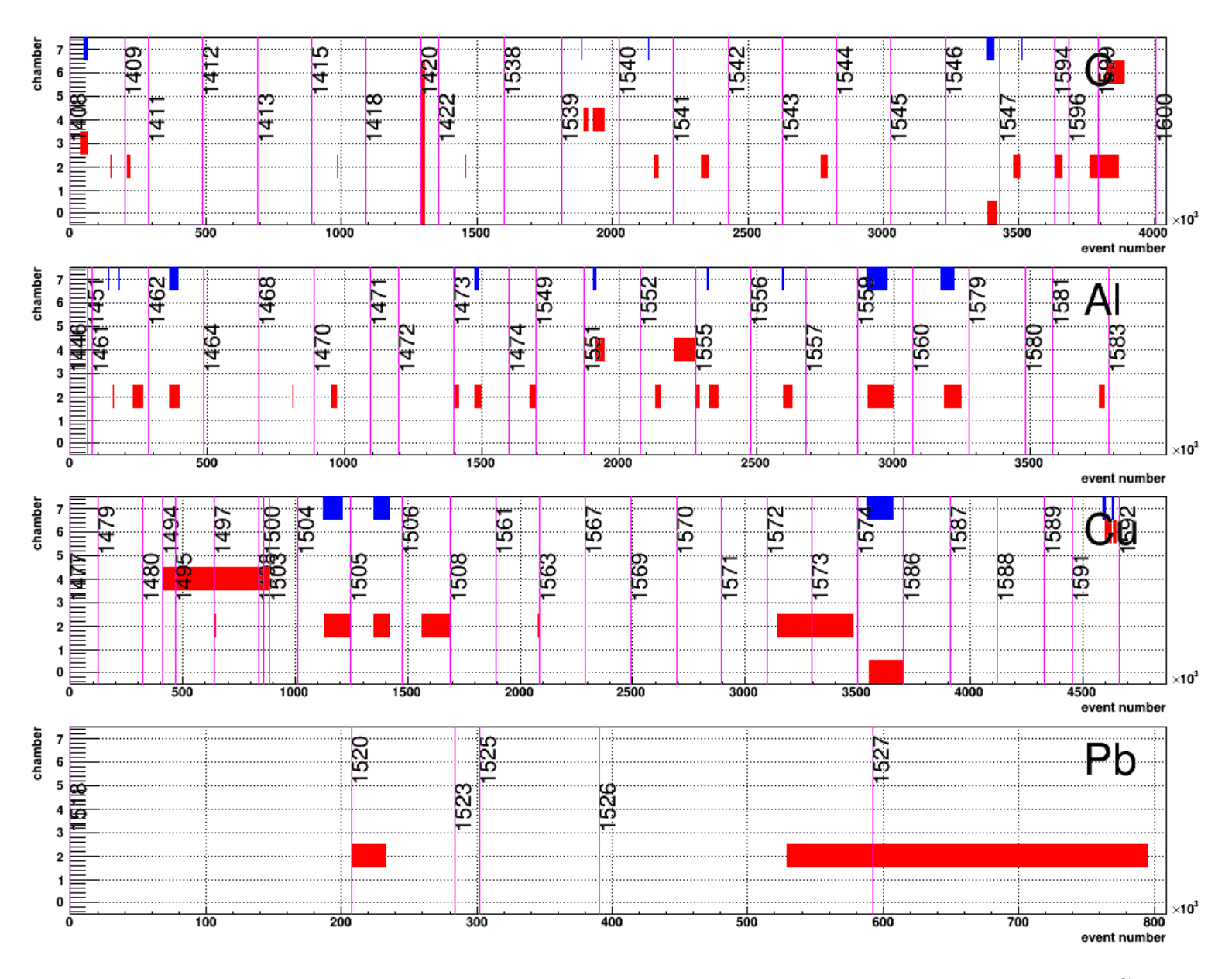

Рис. 2: Номер трипующей камеры в зависимости от номера события при энергии пучка T=4 GeV. Красный - трипы по камерам в данном анализе. Синий (при chamber=7) - существующая метка трипа в BmnEventHeader::GetTripWord() нтупла. Доля триповых событий по камерам для разных мишеней: C: 1.3, 0.48, 6.9, 1.3, 2.1, 0.48, 2.2%; Al: 0, 0, 12.0, 0, 2.8, 0, 0%; Cu: 3.073, 0, 13.73, 0, 9.676, 0, 1.0%; Pb: 0, 0, 36.15, 0, 0, 0, 0%.

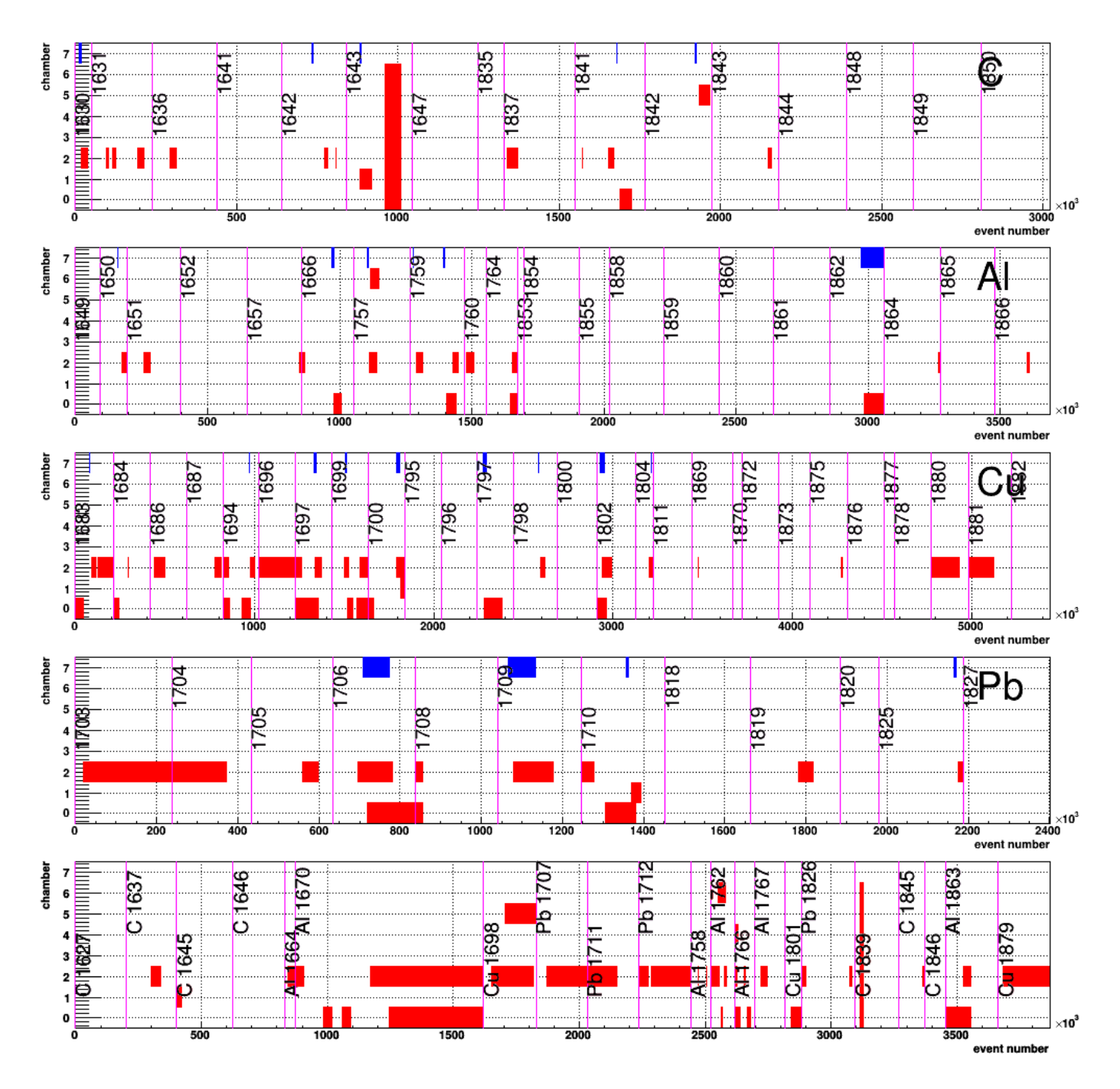

Рис. 3: T=4.5 GeV. Доля триповых событий по камерам для разных мишеней: C: 2.916, 2.933, 7.539, 1.659, 1.659, 2.814, 1.659%; Al: 4.738, 0, 6.0, 0, 0, 0, 0.933%; Cu: 11.14, 0.3836, 20.4, 0, 0, 0, 0%; Pb: 9.004, 1.067, 28.96, 0, 0, 0, 0%. Нижний график: Раны в  $\Lambda$ -dst, исключенные из анализа (построен по GEM HV данным в tango).

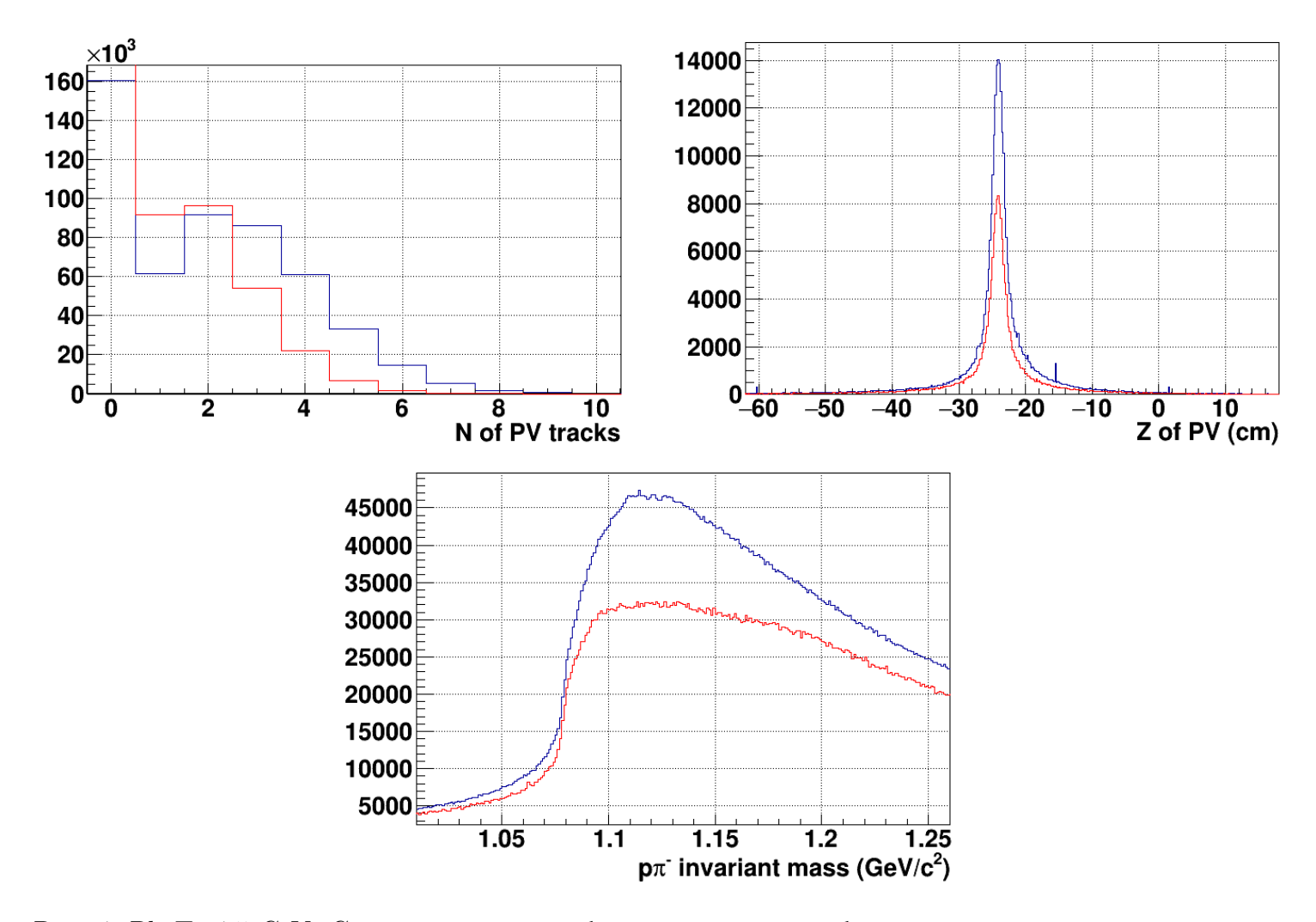

Рис. 4: Pb T=4.5 GeV. Синий - хорошие события; красный - события с трипами третьей камеры. Красные графики приведены к такому-же количеству событий, что и синие. От треков из pv остаётся ровно 50%.

В трековых нтуплах (по 1408) CbmVertex::trkID[i] значения повторяются и нет "0".

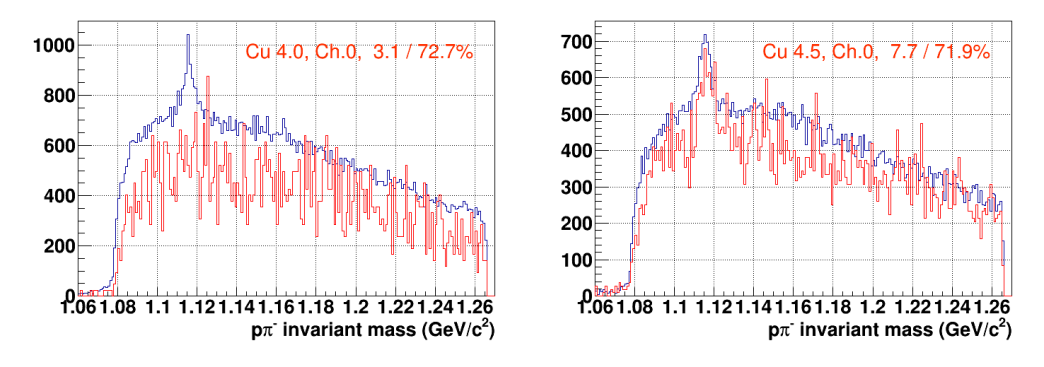

Рис. 5: Сравнение спектров в событиях без трипов (синий) и с трипами 0-ой камеры (красный). Спектр с трипами отнормирован на то-же число событий, что и без трипов. Через "/" показаны доля событий с одиночными трипами и доля событий без трипов в данном облучении. 26-may-2019 analysis note cuts: T0=1, BC2=1, VETO=0, Nstrip<440, 0.3<p0<1.8, 0.5<p<3.9, nhits0>3, nhits1>3, disth<1.0, path>2.5

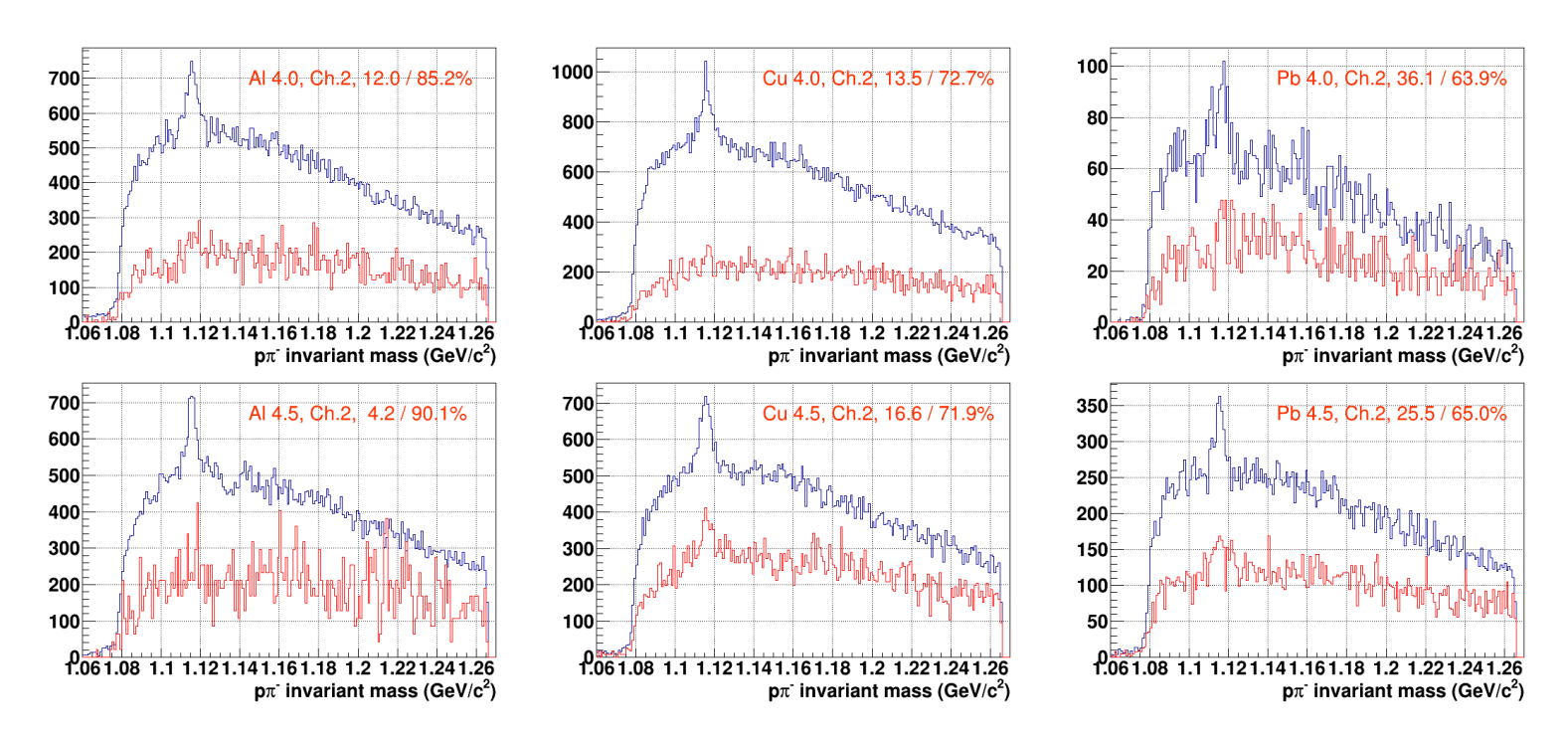

Рис. 6: Трипы 2 камеры. Отключение второй камеры в 2-3 раза снижает количество Λ кандидатов.

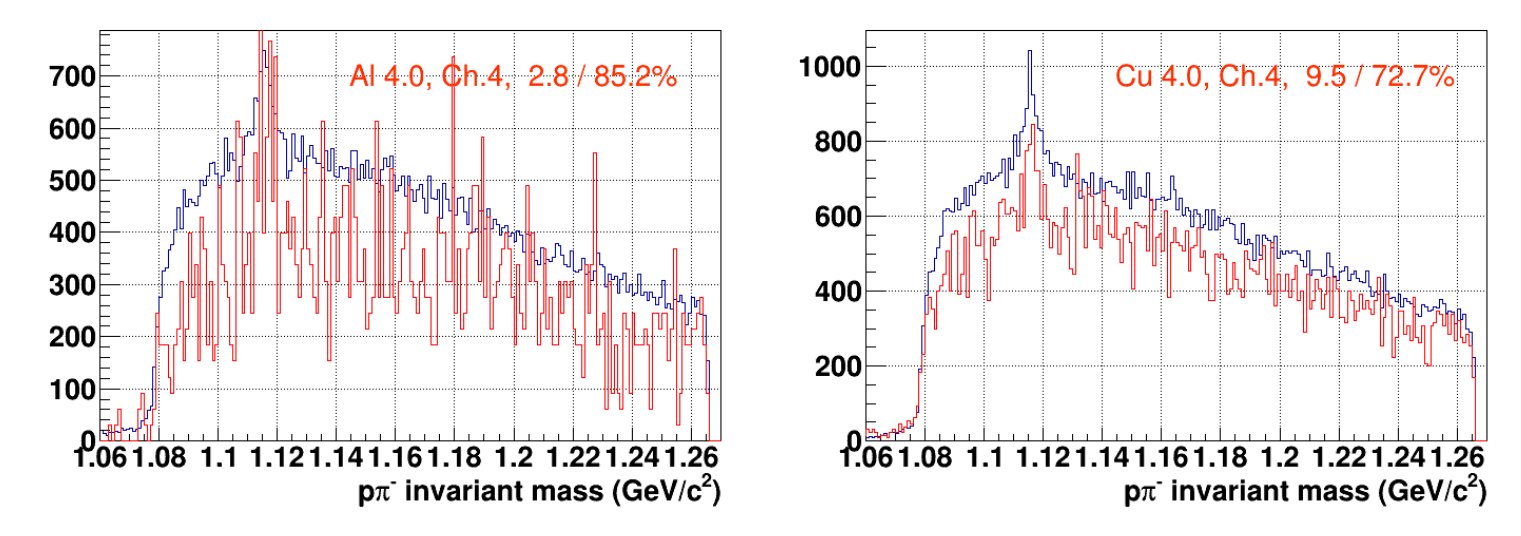

Рис. 7: Трипы 4 камеры (станция из двух маленьких камер).

Вывод: исключить сбросы, в которых отключалась GEM-2 или больше одной камеры одновременно.

Мои границы трипов uRun6TripsOrig.dat были привязаны к номерам событий и были несколько шире реальных трипов (зона безопасности), поэтому систематически цепляли край соседних сбросов. В uRun6Trips.dat укорочены диапазоны, где в крайних сбросах трипы составляли менее 10% событий. В uRun6TripsSpBounded.dat - диапазоны трипов даны в номерах сбросов, также даны номера событий, точно соответствующие границам сбросов.

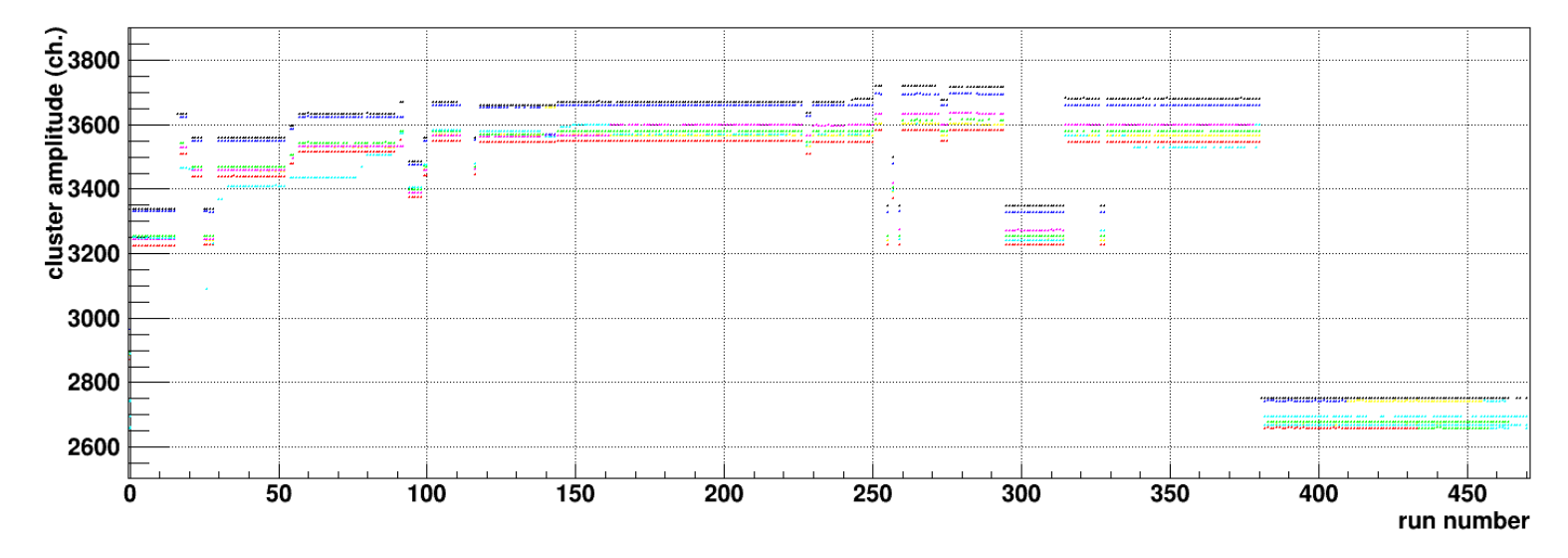

Рис. 8: Напряжение на камерах GEM по Tango.

bmn\_run1408\_recodata.root

BmnEventHeader \*ehead= (BmnEventHeader\*)BmnH->UncheckedAt(0); TTimeStamp time = ehead->GetEventTime(); time.Print(); Date/Time = Sun, 08 Aug 2021 11:55:46 +0000 (GMT) + 77943000 nsec Date/Time = Sun, 08 Aug 2021 11:55:46 +0000 (GMT) + 77943000 nsec Date/Time = Sun, 08 Aug 2021 11:55:46 +0000 (GMT) + 77943000 nsec ...

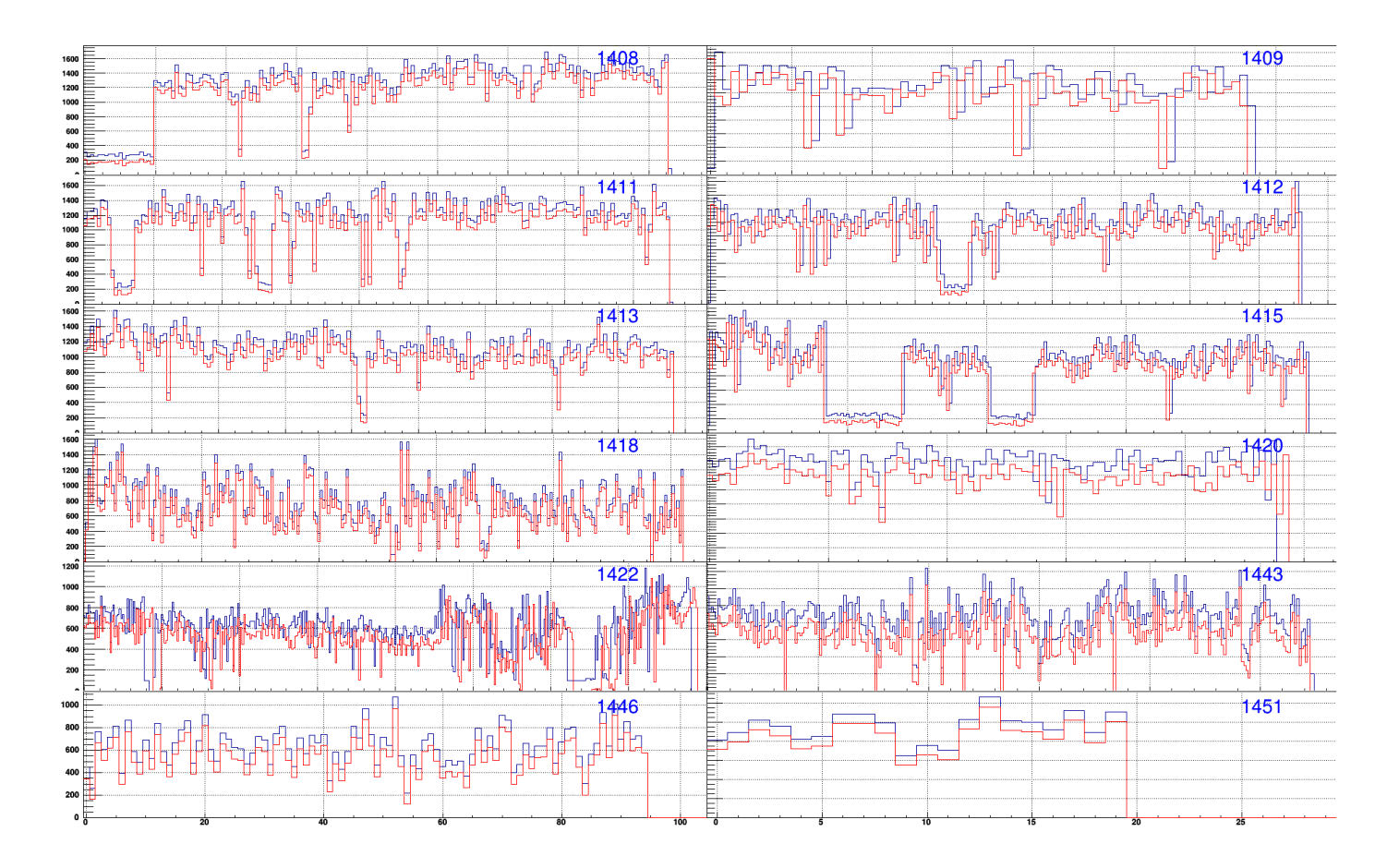

Рис. 9: Количество событий в сбросе. Синяя гистограмма - из uni\_db с пьедесталами (run\_beam\_info.C), красная - из data без пьедесталов. В 60% ранов сбросы синхронизованы точно. После последнего сброса к гистограммам добаблено 9 пустых бинов для визуального разделения ранов.

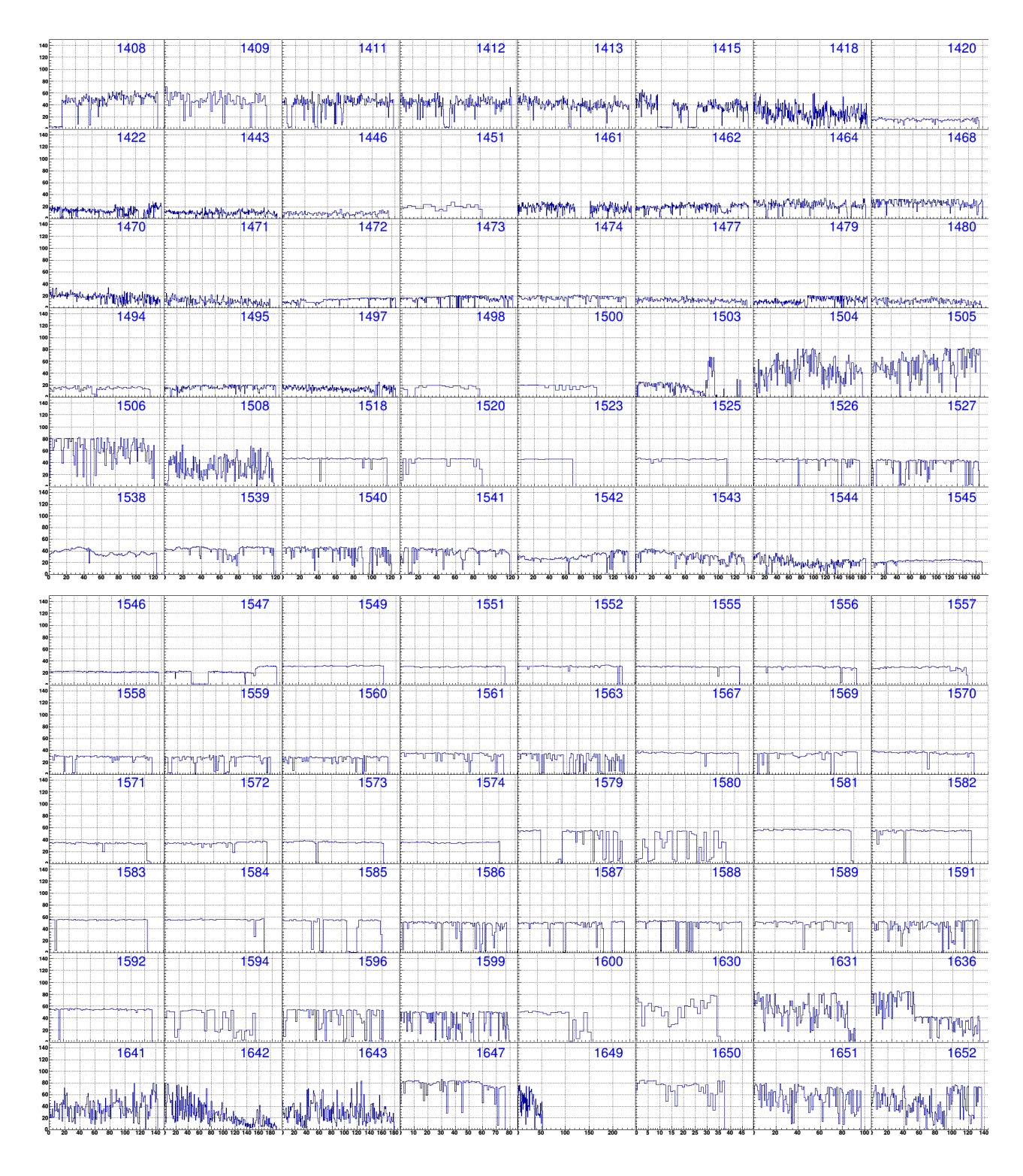

Рис. 10: Полный пучок за сброс (BeamSpillStructure::beam\_all). Во всех гистограмма установлен постоянный максимум 150k/spill.

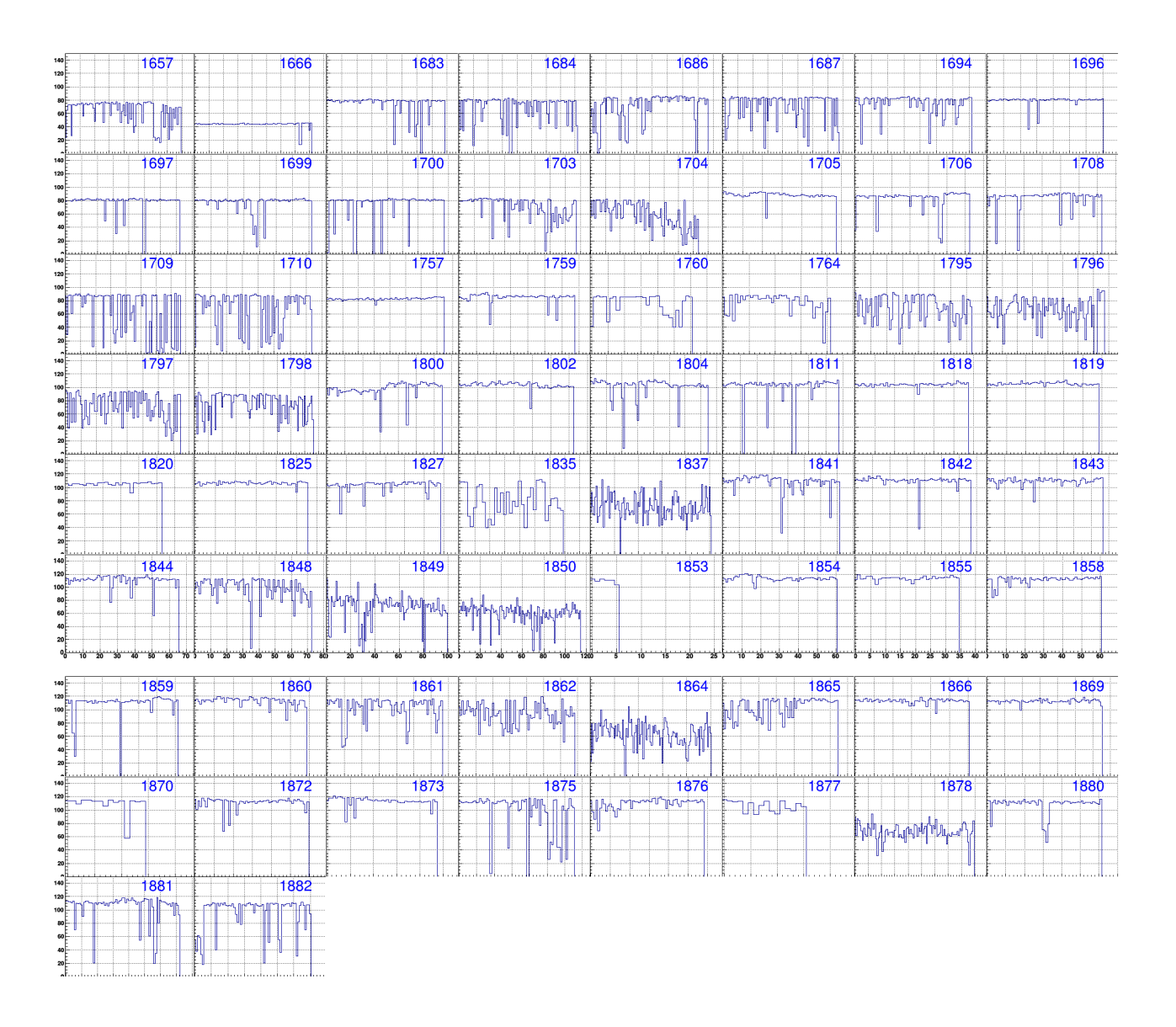

Рис. 11: Полный пучок за сброс (BeamSpillStructure::beam\_all).  $Run_0=1408$   $N=40k$ ; 1418 20; 1504 60; 1508 40; 1544 20; 1561 40; 1579 60; 1631 80; 1800 100; 1841 115k.

|      |                |                | $run_0$ $-dU_0$ $-dU_1$ $-dU_2$ $-dU_3$ $-dU_4$ $-dU_5$ $-dU_6$ |                |                |                |                   | runs           |                                          |
|------|----------------|----------------|-----------------------------------------------------------------|----------------|----------------|----------------|-------------------|----------------|------------------------------------------|
| 1408 | $-1$           | $-11$          | $\overline{4}$                                                  | $\overline{4}$ | $-16$          | $\mathbf{1}$   | $\mathbf{1}$      | $\mathcal{C}$  | 1408 1409 1411 12 13 15 18 1420 1422     |
| 1431 | $-110$         | $-121$         | $-105$                                                          | $-100$         | $-121$         | $-105$         | $-105$            |                |                                          |
| 1443 | $-10$          | $-21$          | $-5$                                                            | $\overline{0}$ | $-21$          | $-5$           | $-5$              | Al             | 1446 1451 1461 1462                      |
| 1463 | $-10$          | $-21$          | 87                                                              | $\overline{0}$ | $-21$          | $-5$           | $-5$              |                |                                          |
| 1464 | $-10$          | $-21$          | 3                                                               | $\overline{0}$ | $-2$           | $1 - 5$        | $-5$              | Al             | 1464 1468 1470 1471 1472 1473 1474       |
|      |                |                |                                                                 |                |                |                |                   | Cu             | 1477 1479 1480 94 95 97 1498 1500        |
| 1502 | $\overline{0}$ | $-10$          | 3                                                               | 4              | $-5$           | $\mathbf{1}$   | $\overline{0}$    | Cu             | 1503 1504 1505 1506 1508                 |
|      |                |                |                                                                 |                |                |                |                   | P <sub>b</sub> | 1518 1520 1523 1525 1526 1527)           |
| 1534 | $\overline{0}$ | $-11$          | 3                                                               | 3              | $\mathbf{1}$   | $\mathbf{1}$   | $\overline{0}$    | $\mathcal{C}$  | 1538 39 40 41 42 43 44 45 1546 1547      |
|      |                |                |                                                                 |                |                |                |                   | Al             | 1549 1551 1552 1555 1556 1557 1559 1560  |
|      |                |                |                                                                 |                |                |                |                   | Cu             | 1561 63 67 1569 1570 71 72 1573 1574     |
|      |                |                |                                                                 |                |                |                |                   | Al             | 1579 1580 1581 1583                      |
|      |                |                |                                                                 |                |                |                |                   | Cu             | 1586 1587 1588 1589 1591 1592            |
|      |                |                |                                                                 |                |                |                |                   | $\mathcal{C}$  | 1594 1596 1599 1600                      |
|      |                |                |                                                                 |                |                |                | $4.5 \text{ GeV}$ |                |                                          |
| 1601 | $-26$          | $-24$          | $-21$                                                           | $-18$          | $-8$           | $-30$          | $-23$             |                |                                          |
| 1602 | $-34$          | $-45$          | $-29$                                                           | $-35$          | $-35$          | $-32$          | $-34$             |                |                                          |
| 1619 | $-1$           | $-11$          | $\overline{2}$                                                  | $\mathbf{1}$   | $-2$           | $\overline{0}$ | $\overline{0}$    |                |                                          |
| 1622 | $-1$           | $-11$          | $\overline{2}$                                                  | $\mathbf{1}$   | $-2$           | $\overline{0}$ | $\mathbf{1}$      | $\mathcal{C}$  | 1627 1630 1631 1636 1637 1641 1642       |
| 1643 | 78             | $-10$          | 3                                                               | $32\,$         | $-1$           | $\overline{0}$ | 30                | $\mathcal{C}$  | 1643                                     |
| 1645 | $-1$           | $-4$           | 3                                                               | $\mathbf{1}$   | $-1$           | $\overline{0}$ | $\overline{0}$    | $\mathcal{C}$  | 1645 1646 1647                           |
|      |                |                |                                                                 |                |                |                |                   | Al             | 1649 1650 1651 1652 1657                 |
| 1664 | 35             | 38             | 37                                                              | 37             | 35             | 36             | 36                | Al             | 1664 1666 1670                           |
|      | 1671 -1782     | $-62$          | $-62$                                                           | $-63$          | $-66$          | $-64$          | $-64$             |                |                                          |
| 1672 | $-325$         | $-332$         | $-322$                                                          | $-318$         | $-325$         | $-329$         | $-324$            |                |                                          |
| 1673 | $-175$         | $-182$         | $-172$                                                          | $-168$         | $-175$         | $-179$         | $-174$            |                |                                          |
| 1676 | $-175$         | $-182$         | $-173$                                                          | $-176$         | $-180$         | $-179$         | $-174$            |                |                                          |
| 1677 | $-35$          | $-32$          | $-32$                                                           | $-33$          | $-35$          | $-36$          | $-34$             |                |                                          |
| 1678 | $-325$         | $-332$         | $-322$                                                          | $-318$         | $-325$         | $-326$         | $-324$            |                |                                          |
| 1682 | 35             | 38             | 28                                                              | 36             | 35             | 35             | 38                |                |                                          |
| 1683 | 36             | 38             | 38                                                              | 36             | $35\,$         | 36             | 38                | Cu             | 1683 84 86 87 94 96 97 98 1699 1700      |
| 1702 | $-2$           | $-6$           | $\overline{2}$                                                  | 3              | $-1$           | $\overline{0}$ | $-1$              |                |                                          |
| 1705 | 37             | 35             | 41                                                              | 37             | 38             | 39             | 38                | Pb             | 1703 04 05 06 07 08 09 10 11 1712        |
|      |                |                |                                                                 |                |                |                |                   | $C_2H_4$       | 1715                                     |
| 1757 | 35             | 36             | 36                                                              | 36             | 34             | 36             | 36                | Al             | 1757 1758 59 60 1762 64 66 1767          |
| 1770 | $-326$         | $-334$         | $-326$                                                          | $-319$         | $-328$         | $-330$         | $-324$            |                |                                          |
| 1792 | $\overline{0}$ | $\theta$       | $\overline{0}$                                                  | $\mathbf{1}$   | $\overline{0}$ | $\overline{0}$ | $\overline{0}$    | Cu             | 1795 96 97 1798 1800 1801 02 04 1811     |
| 1812 | $-326$         | $-334$         | $-294$                                                          | $-319$         | $-327$         | $-331$         | $-325$            |                |                                          |
| 1818 | $\overline{0}$ | $\theta$       | $\theta$                                                        | $\overline{0}$ | $\overline{0}$ | $\overline{0}$ | $\overline{0}$    | Pb             | 1818 1819 1820 1825 <del>1826</del> 1827 |
|      |                |                |                                                                 |                |                |                |                   | $C_2H_4$       | 1828 1829 1830 1831 1832 1833            |
|      |                |                |                                                                 |                |                |                |                   | $\mathcal{C}$  | 1835                                     |
| 1837 | $\overline{0}$ | $\overline{0}$ | $-37$                                                           | $\overline{0}$ | $\overline{0}$ | $\theta$       | $\overline{0}$    | $\mathcal{C}$  | 1837 39 41 42 43 44 45 46 48 49 1850     |
|      |                |                |                                                                 |                |                |                |                   | Al             | 1853 54 55 58 59 60 61 62 63 64 65 1866  |
|      |                |                |                                                                 |                |                |                |                   | Cu             | 1869 70 72 73 75 76 77 78 79 80 81 1882  |
|      |                |                |                                                                 |                |                |                |                   |                |                                          |

Таблица 1: Отклонение GEM HV об базового значения в run=1818: -U=(3580, 3682, 3567, 3546, 3600, 3659, 3567) V.  $run_0$  - первый ран при данных напряжениях. Зачеркнутые номера ранов присутствуют в Λ-dst, но исключены из дальнейшего анализа.